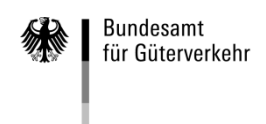

#### **Bundesamt für Güterverkehr - Zuwendungsverfahren -**

# **Verwendungsnachweis**

### **( An tr a g a uf Au s z a hl un g)**

# **"Weiterbildung"**

# **2022**

nach der Richtlinie über die Förderung der Weiterbildung in Unternehmen des Güterkraftverkehrs mit schweren Nutzfahrzeugen des Bundesministeriums für Verkehr und digitale Infrastruktur vom 16. März 2016 (nachfolgend Richtlinie "Weiterbildung") in der Fassung der Änderung vom 03. November 2021

Verwendungsnachweise sowie für die Bearbeitung erforderliche Anlagen und das Kontrollformular sind ausschließlich auf elektronischem Wege über das eService-Portal zu übermitteln.

Das Kontrollformular muss unterschrieben auf elektronischem Wege innerhalb von zwei Wochen nach Eingang des elektronischen Verwendungsnachweises beim Bundesamt für Güterverkehr als Bewilligungsbehörde eingehen.

#### **Beachten Sie auch die Ausfüllhilfe zum Verwendungsnachweis im eService-Portal.**

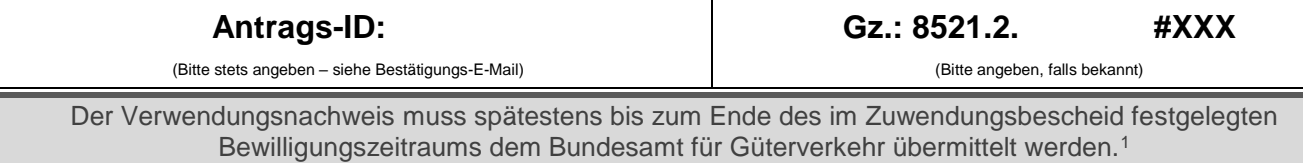

### **1. Angaben zum/zur Zuwendungsempfänger/in**

### **1.1 Zuwendungsempfänger/in**

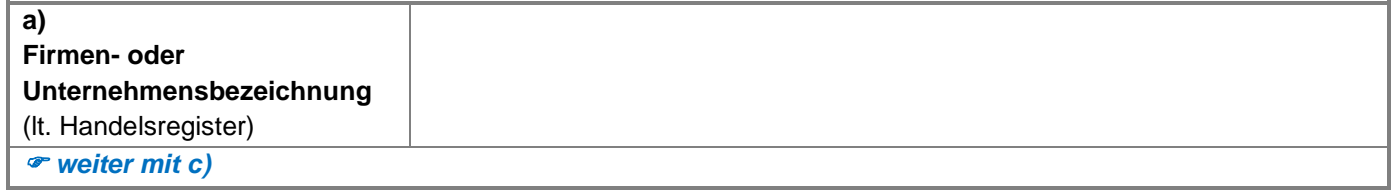

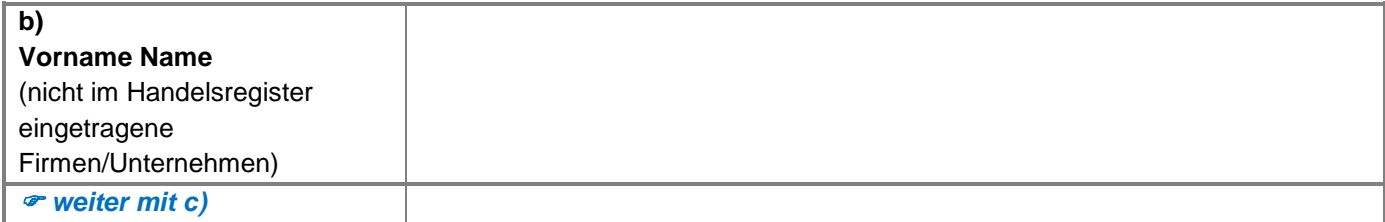

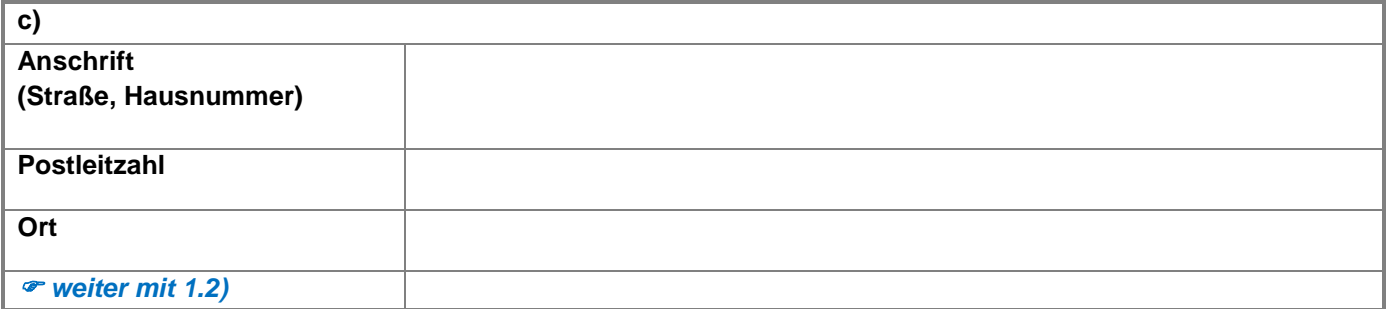

<sup>&</sup>lt;sup>1</sup> Bei ein- bis zweitägigen Maßnahmen gem. Nrn. 2 bis 4, 6 und 7 (ausgenommen Nr. 3.3) der Anlage zu Nr. 2 der Richtlinie "Weiterbildung" (Maßnahmenkatalog) spätestens innerhalb von vier Monaten nach Zugang des Zuwendungsbescheides.

Bei mehrwöchigen, -monatigen und -jährigen Maßnahmen gem. Nrn. 1, 3.3 und 5 der Anlage zu Nr. 2 der Richtlinie "Weiterbildung" (Maßnahmenkatalog) spätestens bis zum Ende des im Zuwendungsbescheid festgelegten Bewilligungszeitraums.

vgl. **Hinweisblatt zur Beachtung von Fristen** unte[r www.bag.bund.de](http://www.bag.bund.de/) – Förderprogramme – Aus- und Weiterbildung – Förderperiode 2022 - Weiterbildung - Antrag

## **1.2 Antragstellung auf Auszahlung (Verwendungsnachweis)**

Die Übermittlung von Schreiben des Bundesamtes für Güterverkehr erfolgt ausschließlich durch das eService-Portal und somit an die Person, die über den Portalzugang verfügt. Geben Sie an, von wem der Verwendungsnachweis im eService-Portal eingestellt wird:

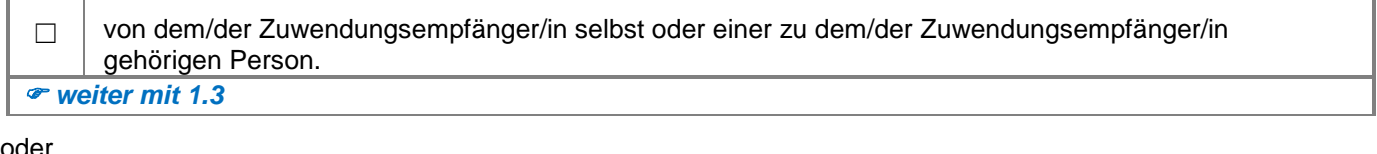

#### oder

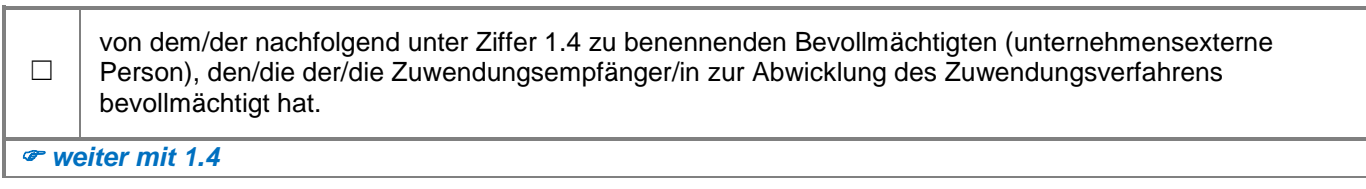

### **1.3 Ansprechpartner/in (Zuwendungsempfänger/in)**

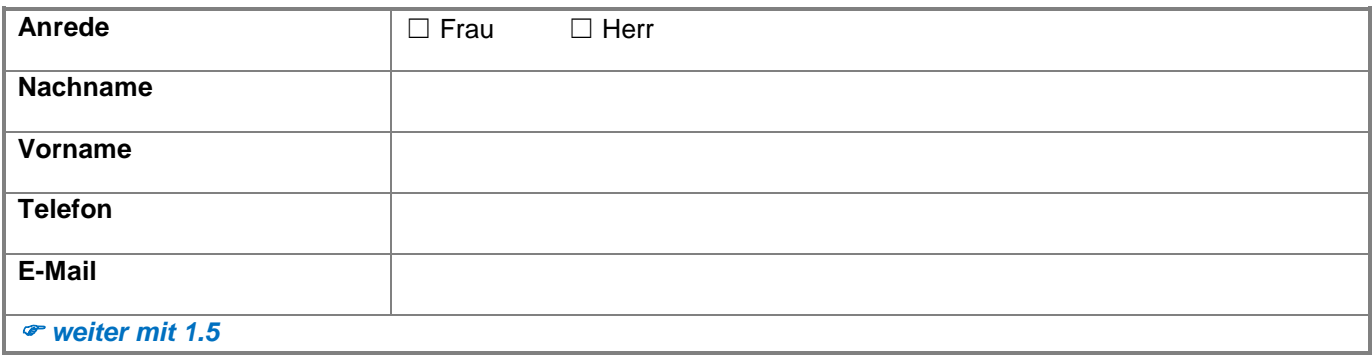

# **1.4 Bevollmächtigung**

Die nachfolgende Tabelle ist nur für unternehmensexterne Personen zu nutzen.

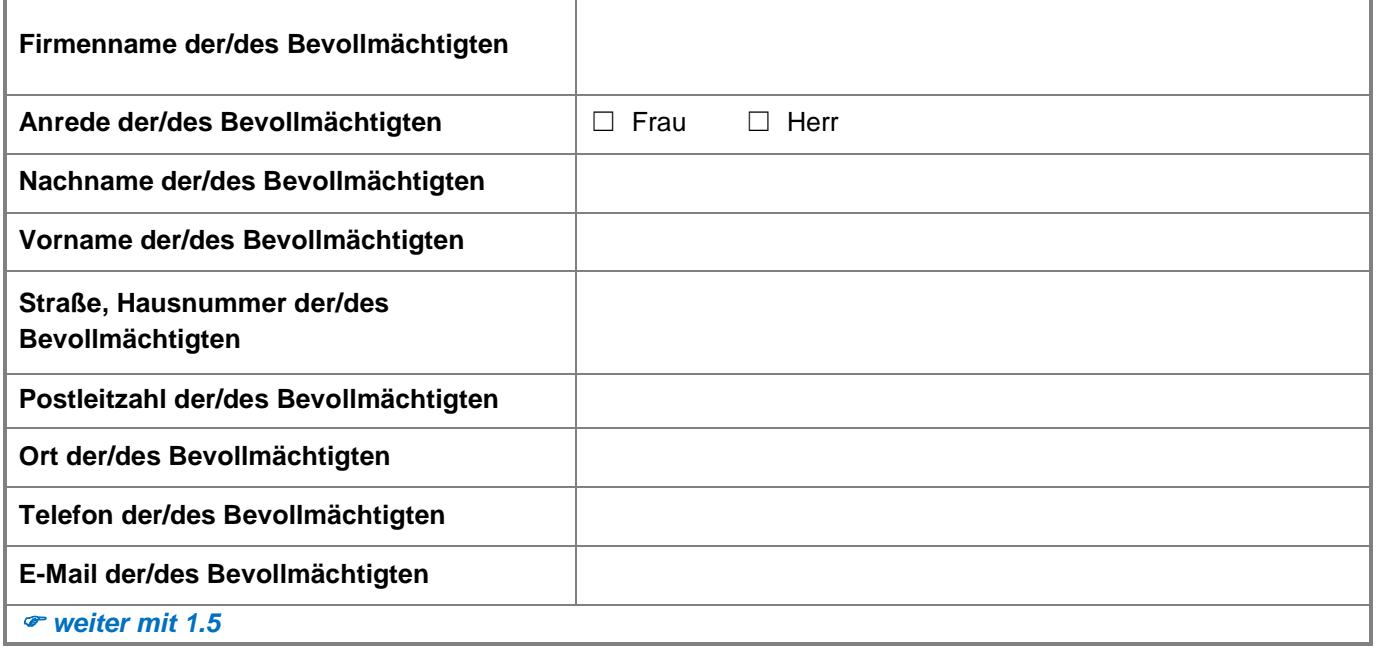

## **1.5 Bankverbindung (Zuwendungsempfänger/in)**

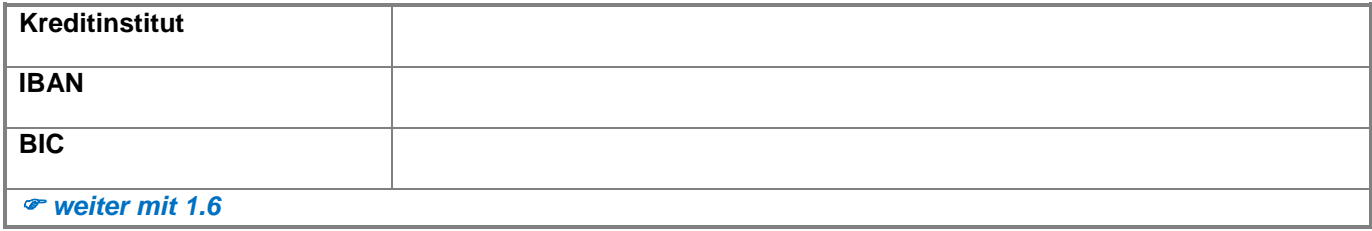

### **1.6 Zuwendungsdaten**

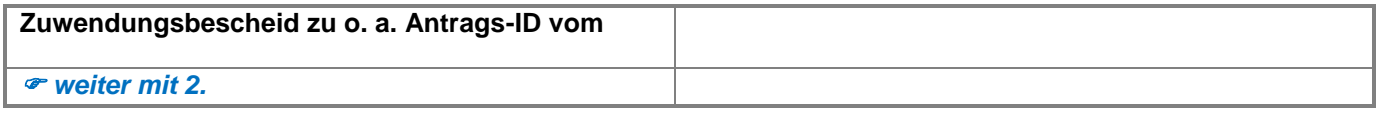

### **2. Sachbericht**

Geben Sie in der nachfolgenden Tabelle (Seite 4) alle durchgeführten Maßnahmen entsprechend der lfd. Nummerierung im Zuwendungs- bzw. Änderungsbescheid an. 2

Veränderungen finanzieller Art, die bei der Durchführung von Maßnahmen eingetreten sind, erläutern Sie in der **Anlage 4** zu diesem Verwendungsnachweis. Geben Sie dort auch die bewilligten Maßnahmen an, die Sie im Förderjahr 2022 nicht durchgeführt haben bzw. werden.

**Teilnehmerbestätigung (Pflichtanlage):** Für jede abgerechnete Maßnahme ist zum Nachweis eine separate, formlose Teilnehmerbestätigung mit den nach Nummer 7.2 b) der Richtlinie "Weiterbildung"3 erforderlichen Angaben vorzulegen. Hierfür steht Ihnen auf der Internetseite des Bundesamtes für Güterverkehr unter [www.bag.bund.de](http://www.bag.bund.de/cae/servlet/contentblob/39206/publicationFile/3244/Ausfuell_VN_Weiterbildung.pdf) ein Musterformular zur Verfügung.

#### Hinweise:

Eine Teilnehmerbestätigung ist auch dann vorzulegen, wenn lediglich **ein Teilnehmer** des antragstellenden Unternehmens die Maßnahme absolviert hat.

Bei **mehrtägigen Maßnahmen** ist **für jeden Schulungstag** eine Teilnehmerbestätigung mit sämtlichen Angaben vorzulegen.

1

<sup>&</sup>lt;sup>2</sup> Sollten die Zeilen in dieser Tabelle nicht ausreichen, verwenden Sie für die Angabe weiterer Maßnahmen ausschließlich die hierfür vorgesehene **Anlage 1** zu diesem Verwendungsnachweis.

<sup>3</sup> aa) Unterschrift und Stempel des Vertreters des Trägers/der Weiterbildungsstätte

bb) Vorname, Name und Unterschrift des Dozenten

cc) Vorname, Name, Wohnadresse, Tätigkeit im Betrieb und Unterschriften jedes Teilnehmers

dd) Ort der Maßnahme

ee) genaue Bezeichnung der Maßnahme

ff) genaue Zeitangaben über Beginn und Ende der Maßnahme

# **Tabelle zum Sachbericht**

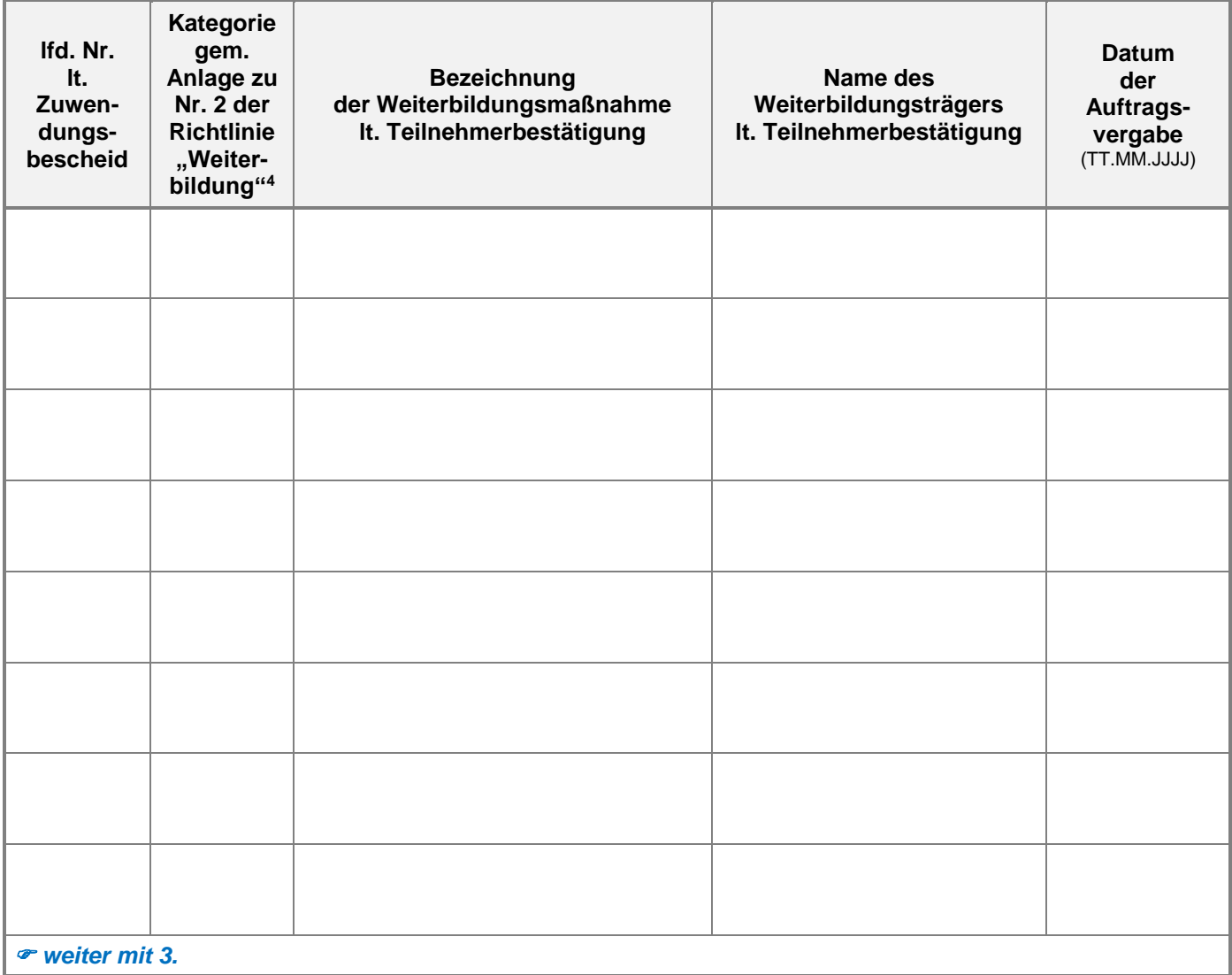

<u>.</u>

<sup>4</sup> Maßnahmenkatalog

### **3. Zahlenmäßiger Nachweis** über die Kosten<sup>5</sup> der im Sachbericht (Ziffer 2) bezeichneten Maßnahmen

Tragen Sie in der nachfolgenden Tabelle die tatsächlich entstandenen Nettokosten in Euro (ohne Umsatzsteuer) und weiteren <u>Pflichtangaben</u> zu der/den unter Ziffer 2 genannten Weiterbildungsmaßnahme/n vollständig ein<sup>6</sup>.

| Ifd. Nr.<br>It.<br>Zuwen-<br>dungs-<br>bescheid | Schulungs-<br>kosten<br>oder<br>Personal-<br>kosten für<br><b>Ausbilder</b><br>(Gesamtsumme<br>für alle<br>Teilnehmer) <sup>7</sup> | An-<br>zahl<br>der<br>Teil-<br>nehmer | Anzahl<br>der<br>Schu-<br>lungs-<br>tage<br>je<br>Teil-<br>nehmer | Anzahl<br>der<br><b>Unterrichts</b><br>-stunden<br>je<br>Teil-<br>nehmer <sup>8</sup> | Gesamtbetrag<br>der<br>Personalkosten<br>für<br>Weiterbildungs-<br>teilnehmer<br>und<br>allgemeinen<br>indirekten<br>Kosten <sup>9</sup> | <b>Weitere</b><br><b>Kosten</b><br>im<br>Zusammenhang<br>mit der<br>Maßnahme <sup>10</sup> | Gesamt-<br>kosten |
|-------------------------------------------------|----------------------------------------------------------------------------------------------------|---------------------------------------|-------------------------------------------------------------------|---------------------------------------------------------------------------------------|----------------------------------------------------------------------------------------------------|--------------------------------------------------------------------------------------------|-------------------|
|                                                 |                                                                                                    |                                       |                                                                   |                                                                                       |                                                                                                    |                                                                                            | 0,00              |
|                                                 |                                                                                                    |                                       |                                                                   |                                                                                       |                                                                                                    |                                                                                            | 0,00              |
|                                                 |                                                                                                    |                                       |                                                                   |                                                                                       |                                                                                                    |                                                                                            | 0,00              |
|                                                 |                                                                                                    |                                       |                                                                   |                                                                                       |                                                                                                    |                                                                                            | 0,00              |
|                                                 |                                                                                                    |                                       |                                                                   |                                                                                       |                                                                                                    |                                                                                            | 0,00              |
|                                                 |                                                                                                    |                                       |                                                                   |                                                                                       |                                                                                                    |                                                                                            | 0,00              |
|                                                 |                                                                                                    |                                       |                                                                   |                                                                                       |                                                                                                    |                                                                                            | 0,00              |
|                                                 |                                                                                                    |                                       |                                                                   |                                                                                       |                                                                                                    |                                                                                            | 0,00              |
|                                                 |                                                                                                    |                                       |                                                                   |                                                                                       |                                                                                                    | <b>Gesamtsumme:</b>                                                                        | 0,00              |
| weiter mit 4.                                   |                                                                                                    |                                       |                                                                   |                                                                                       |                                                                                                    |                                                                                            |                   |

<sup>5</sup> Als zuwendungsfähige Kosten werden anerkannt:

1

Als **Personalkosten für Weiterbildungsteilnehmer und allgemeine indirekte Kosten** (Verwaltungskosten, Miete, Gemeinkosten), die für die Stunden anfallen, in denen die Beschäftigten an der Maßnahme teilnehmen, werden pauschal je Teilnehmer und Unterrichtsstunde à mindestens 45 Minuten 12 Euro als zuwendungsfähige Kosten anerkannt.

Für "**weitere Kosten" im Zusammenhang mit einer Maßnahme**, insbesondere unmittelbar damit zusammenhängende Reisekosten sowie die Abschreibung von Werkzeugen und Ausrüstungsgegenständen, soweit sie ausschließlich für die Maßnahme verwendet werden, werden pauschal pro Schulungstag und Teilnehmer 30 Euro als zuwendungsfähige Kosten anerkannt. Unterbringungskosten sind nicht zuwendungsfähig.

Für **Maßnahmen nach den Nummern 6.1 und 6.2** des Maßnahmenkatalogs werden als zuwendungsfähige Kosten anerkannt in Höhe von pauschal 50 Prozent die Kosten für

- a) praktische Übungen auf einem besonderen Gelände im Rahmen eines Fahrertrainings oder in einem leistungsfähigen Simulator nach § 5 BKrFQG i. V. m. § 4 Abs. 2 Satz 2 BKrFQV sowie
- b) praktische Fahrertrainings im öffentlichen Raum zum wirtschaftlichen Fahren nach § 5 BKrFQG i. V. m. § 4 Abs. 2 Satz 2 BKrFQV

<sup>6</sup> Sollten die Zeilen in dieser Tabelle nicht ausreichen, verwenden Sie für die Angabe weiterer Kosten ausschließlich die hierfür vorgesehene **Anlage 2** zu diesem Verwendungsnachweis.

 $7$  vgl. Nr. 5.2.1.1 und 5.2.2 der Richtlinie "Weiterbildung"

a) bei **intern** durchgeführten Maßnahmen die Personalkosten für Ausbilder in Höhe von pauschal 35 Euro je Unterrichtsstunde à mindestens 45 Minuten oder

b) bei **extern** durchgeführten Maßnahmen die vom Anbieter in Rechnung gestellten Schulungskosten (Seminargebühren, Teilnahmegebühren). Die Umsatzsteuer ist nicht zuwendungsfähig.

<sup>&</sup>lt;sup>8</sup> vgl. Nr. 2.1 S. 3 der Richtlinie "Weiterbildung"

<sup>&</sup>lt;sup>9</sup> vgl. Nr. 5.2.1.2 der Richtlinie "Weiterbildung"

<sup>&</sup>lt;sup>10</sup> vgl. Nr. 5.2.1.3 der Richtlinie "Weiterbildung"

## **4. Belegverzeichnis**

1

Geben Sie in der nachfolgenden Tabelle die Belege an, aus denen sich die im Zusammenhang mit unter Ziffer 2 dieses Verwendungsnachweises angegebenen Maßnahme/n angefallene Nettokosten (ohne Umsatzsteuer) in Euro für Schulungskosten extern durchgeführter Maßnahmen ergeben<sup>11</sup>.

Anzugeben ist der tatsächlich gezahlte Betrag - Rechnungsbetrag (ohne Umsatzsteuer) - abzüglich Skonti, Rabatte, Preisnachlässe sowie sonstiger Abzüge.

Fügen Sie keine Rechnungen (Original, Kopie), Bezahlnachweise etc. bei. Im Rahmen der Prüfung Ihres Verwendungsnachweises werden ggf. weitere Unterlagen angefordert.

Beachten Sie, dass das Datum der Rechnungszahlung innerhalb des Bewilligungszeitraums und vor Einreichung des Verwendungsnachweises liegen muss.

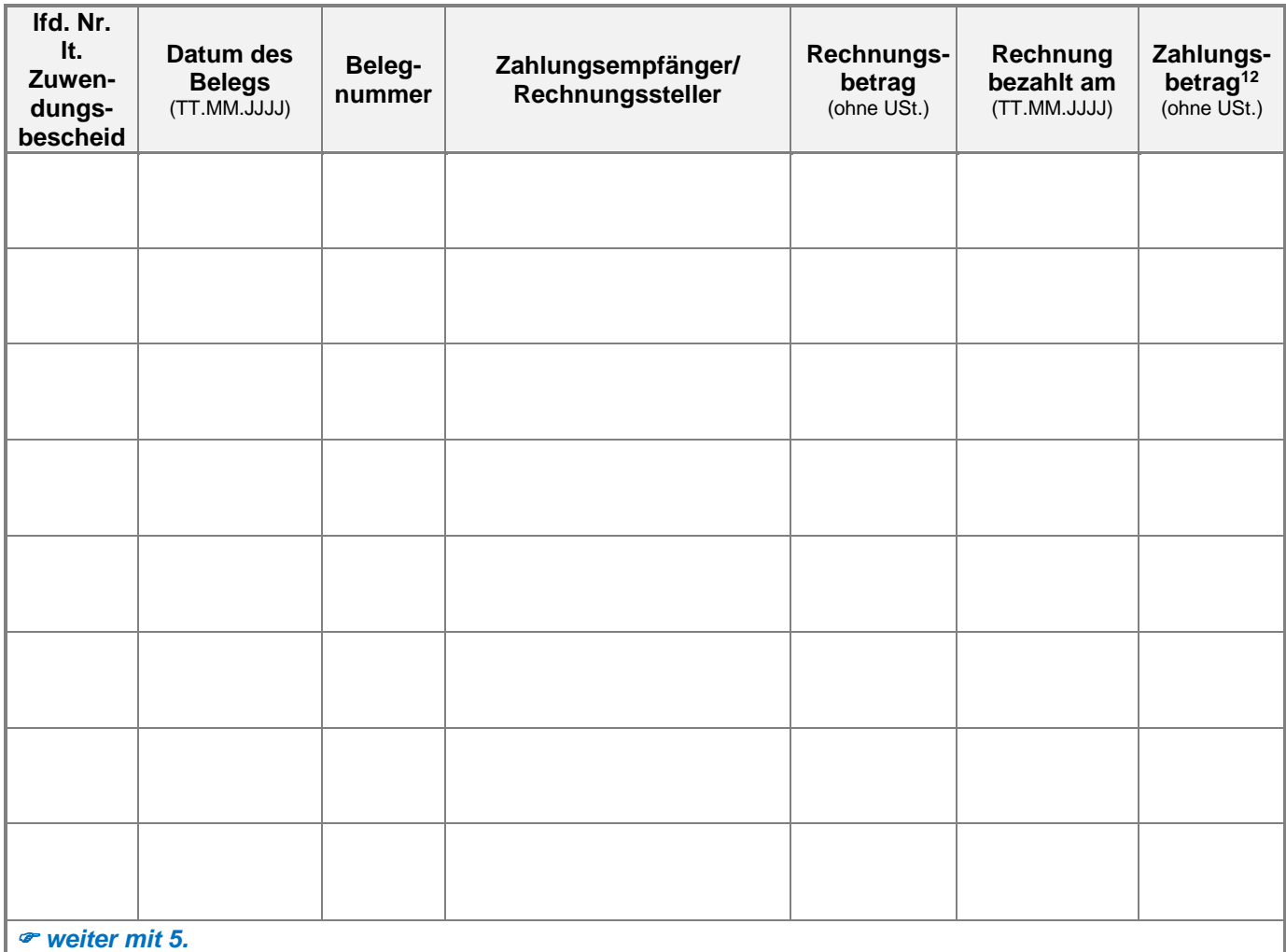

<sup>11</sup> Weitere Belege geben Sie ausschließlich mit der hierfür vorgesehenen **Anlage 3** zu diesem Verwendungsnachweis an.

<sup>12</sup> tatsächlicher Netto-Zahlungsbetrag in Euro (ohne USt. und abzüglich Rabatte, Skonti oder sonstige Abzüge)

### **5. Anlagen**

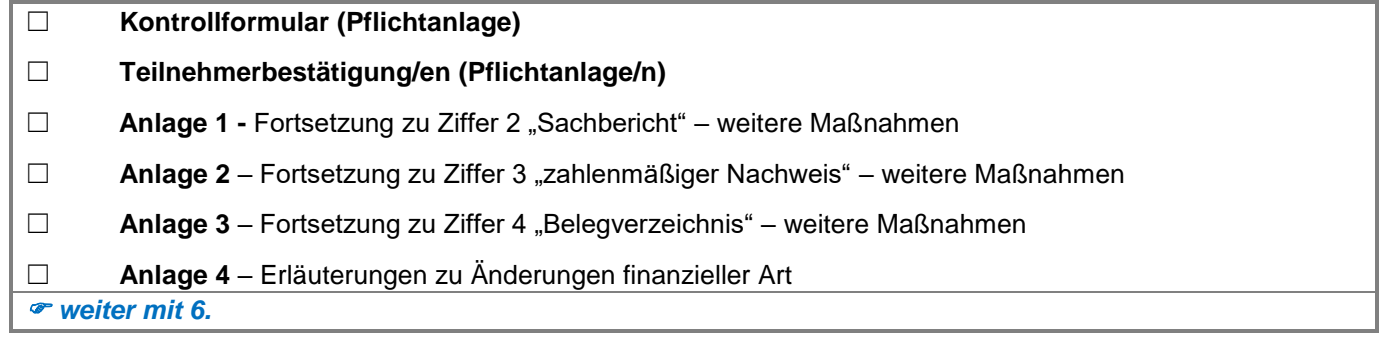

### **6. Erklärungen**

#### **Ich/Wir erkläre/n,**

- die Verordnung (EU) Nr. 651/2014 der Kommission vom 17. Juni 2014 zur Feststellung der Vereinbarkeit bestimmter Gruppen von Beihilfen mit dem Binnenmarkt in Anwendung der Artikel 107 und 108 des Vertrages über die Arbeitsweise der Europäischen Union zur Kenntnis genommen zu haben und als verbindlich anzuerkennen;
- die Richtlinie über die Förderung der Weiterbildung in Unternehmen des Güterkraftverkehrs mit schweren Nutzfahrzeugen vom 16. März 2016 in der Fassung der Änderung vom 03.11.2021 zur Kenntnis genommen zu haben und als verbindlich anzuerkennen;
- die Hinweise und Informationen auf der Internetseite des Bundesamtes für Güterverkehr unter [www.bag.bund.de](http://www.bag.bund.de/) zur Kenntnis genommen zu haben;
- die Bestimmungen des zugrundeliegenden Zuwendungsbescheides beachtet zu haben;
- die Zahlungen nicht eingestellt zu haben und dass über mein/unser Vermögen kein Insolvenzverfahren unmittelbar bevorsteht, beantragt oder eröffnet ist bzw. keine Vermögensauskunft nach § 802 c Zivilprozessordnung (ZPO) oder § 284 Abgabenordnung (AO) abgegeben wurde bzw. keine Verpflichtung zu deren Abgabe besteht;
- dass es sich bei dem antragstellenden Unternehmen nicht um ein Unternehmen in Schwierigkeiten handelt [vgl. Art. 1 Abs. 4 lit. c) i. V. m. Art. 2 Abs. 18 VO (EU) Nr. 651/2014 vom 25.06.2014];
- dass am antragstellenden Unternehmen keine juristische/n Person/en des öffentlichen Rechts mehrheitlich beteiligt ist/sind;
- die bewilligte Zuwendung nicht abzutreten;
- damit einverstanden zu sein, dass das Bundesamt für Güterverkehr die Zuwendungsberechtigung durch Einsicht in die Bücher, Belege und sonstige Unterlagen sowie unmittelbar durch örtliche Erhebungen bei dem antragstellenden Unternehmen prüft;
- seit Antragstellung ohne Unterbrechung Güterkraftverkehr im Sinne des § 1 Güterkraftverkehrsgesetz (GüKG) durchzuführen und ohne Unterbrechung Inhaber der entsprechenden Erlaubnis/Lizenz zu sein bzw. in der Werkverkehrsdatei angemeldet zu sein;
- seit Antragstellung ohne Unterbrechung Eigentümer oder Halter von in der Bundesrepublik zum Verkehr auf öffentlichen Straßen zugelassenen schweren Nutzfahrzeugen zu sein;
- dass die unter Ziffer 2 dieses Verwendungsnachweises angegebene/n Maßnahme/n innerhalb des im Zuwendungsbescheid festgesetzten Bewilligungszeitraums durchgeführt wurde/n;
- dass der/die in der/den mit dem Verwendungsnachweis vorgelegten Teilnehmerbestätigung/en angegebene/n Weiterbildungsteilnehmer in meinem/unserem Unternehmen beschäftigt ist/sind;
- dass die Ausgaben notwendig waren, dass wirtschaftlich und sparsam verfahren worden ist;
- alle Angaben im Verwendungsnachweis und den zugehörigen Anlagen nach bestem Wissen und Gewissen gemacht zu haben (und sie ggf. durch Geschäftsunterlagen belegen zu können), dass diese richtig sowie vollständig sind und Änderungen, insbesondere solche, die sich auf die Berechnung oder Auszahlung der Zuwendung auswirken könnten, unverzüglich mitzuteilen;
- dass mir/uns bekannt ist, dass der Verwendungsnachweis nur vollständig ist, sofern das Kontrollformular unterschrieben ist und alle benötigten Anlagen beigefügt sind.

### **Mir/Uns ist bekannt, dass**

- zu Unrecht insbesondere aufgrund unzutreffender Angaben oder wegen Nichtbeachtung der geltenden Richtlinien und Bestimmungen des Zuwendungsbescheides - erhaltene Zuwendungen nach den für Zuwendungen des Bundes geltenden Bestimmungen zurückzuzahlen sind;
- insbesondere folgende Angaben im Verwendungsnachweis und den Anlagen dazu subventionserhebliche Tatsachen im Sinne des § 264 Strafgesetzbuch (StGB) sind und ein Subventionsbetrug strafbar ist:
	- Angaben zum Zuwendungsempfänger (Ziffer 1.1),
	- alle Angaben zu durchgeführten Maßnahmen, für die die Auszahlung der Zuwendung beantragt wird,
	- Erklärung über die ununterbrochene Durchführung von Güterkraftverkehr im Sinne des § 1 GüKG,
	- Erklärung über die ununterbrochene Halter- bzw. Eigentümerschaft von schweren Nutzfahrzeugen,
	- Erklärung über das Durchführen der Maßnahmen innerhalb des Bewilligungszeitraums,
	- Erklärung, kein Unternehmen in Schwierigkeiten zu sein,
	- Erklärung, dass keine Beteiligung einer juristischen Person des öffentlichen Rechts vorliegt,
	- Erklärung, dass kein Insolvenzverfahren beantragt/eröffnet wurde.

Subventionserhebliche Tatsachen sind ferner solche, die durch Scheingeschäfte oder Scheinhandlungen verdeckt werden, sowie Rechtsgeschäfte oder Handlungen unter Missbrauch von Gestaltungsmöglichkeiten im Zusammenhang mit einem Zuschuss [§ 4 Subventionsgesetz (SubvG)]. Nach § 3 SubvG trifft den Subventionsnehmer eine sich auf alle subventionserheblichen Tatsachen erstreckende Offenbarungspflicht.

*weiter mit 7.*

### **7. Einwilligung in die Erhebung, Verarbeitung und Nutzung personenbezogener Daten**

Die in diesem Verwendungsnachweis einschließlich der jeweiligen Anlagen enthaltenen Daten verarbeitet das Bundesamt für Güterverkehr durch die hierfür zuständigen Beschäftigten nur für die Durchführung Ihres Verwendungsnachweisverfahrens und zur Erstellung anonymisierter Statistiken.

Die Bearbeitung und die Entscheidung über Ihren Verwendungsnachweis erfolgt nicht ausschließlich automatisiert nach Maßgabe der hierfür geltenden Rechtsvorschriften (§ 14a, § 15 Absatz 4 Nr. 5 und § 15a Absatz 4 Nr. 4 Güterkraftverkehrsgesetz, der dort genannten EU-Bestimmungen und der Richtlinie "Weiterbildung").

Ihre Daten werden gelöscht, sobald die maßgeblichen haushaltsrechtlichen Aufbewahrungsfristen abgelaufen sind (hier: 10 Jahre nach Abschluss des Zuwendungsverfahrens).

Mit Ihrer Unterschrift auf dem Kontrollformular zu diesem Verwendungsnachweis willigen Sie ein, dass das Bundesamt für Güterverkehr Ihre darin enthaltenen personenbezogenen Daten verarbeitet, soweit dies für die Durchführung des Verwendungsnachweisverfahrens einschließlich Rechnungsprüfung erforderlich ist.

Sie können diese Einwilligung für die Zukunft gegenüber der verantwortlichen Stelle widerrufen. In diesem Fall ist dem Bundesamt für Güterverkehr allerdings eine Weiterbearbeitung Ihres Verwendungsnachweises nicht mehr möglich.

Bei Fragen speziell zum Datenschutz einschließlich Ihrer Rechte als betroffene Person können Sie über folgende E-Mail-Adresse Kontakt mit uns aufnehmen: mailto:datenschutz@bag.bund.de. Detailliertere Informationen hierzu finden Sie auch auf der Internetseite des Bundesamtes für Güterverkehr [www.bag.bund.de.](http://www.bag.bund.de/)

#### *weiter mit 8.*

### **8. Unterschrift**

Die Unterschrift für diesen Verwendungsnachweis ist auf dem Kontrollformular zu leisten, das im eService-Portal zum Download zur Verfügung steht.

Das unterschriebene und mit Firmenstempel versehene Kontrollformular ist über das eService-Portal an das Bundesamt für Güterverkehr zu übermitteln.

**Hinweis: Nur mit Unterschrift auf dem Kontrollformular ist Ihr Verwendungsnachweis rechtsverbindlich gestellt.**

8